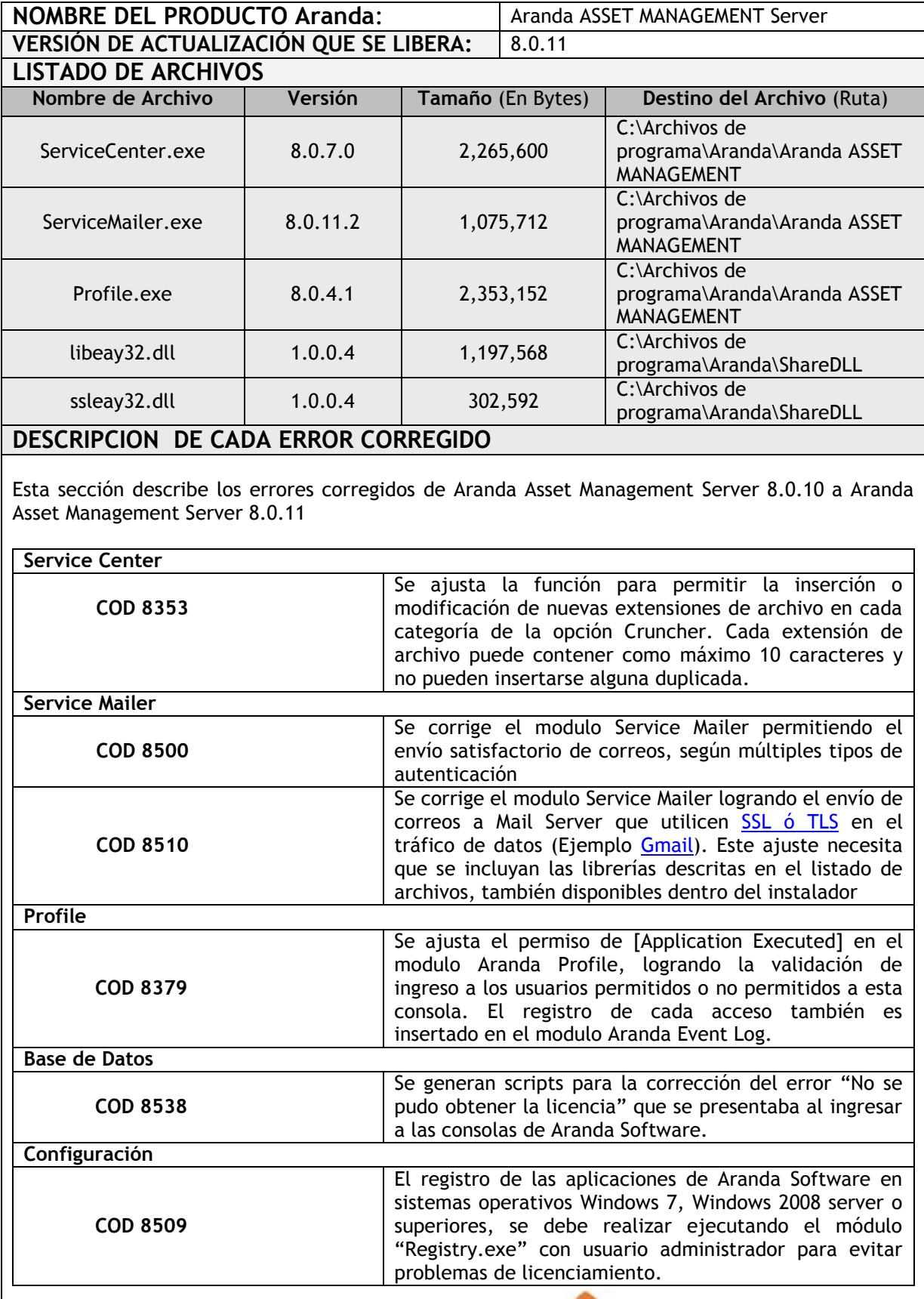

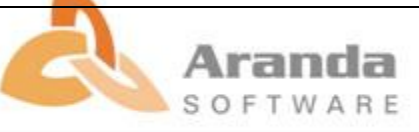

**DESCRIPCIÓN Y EXPLICACIÓN DE LAS NUEVAS FUNCIONALIDADES**

## **NOTAS O INSTRUCCIONES ADICIONALES**

- Ejecute el archivo "aams\_8.0.11.exe" y siga las instrucciones del instalador.
- El archivo ejecutable funciona como instalador y como herramienta de actualización.
- **Esta actualización aplica únicamente para bases de datos en versión 8.0.17.** (Ver [actualización base de datos Aranda\)](http://www.arandasoft.com/Update80/ADBT/Manual_Uso_ADBT.pdf)

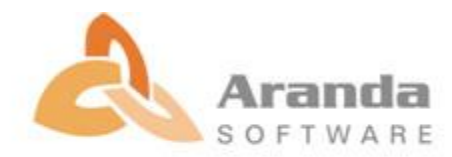